## **ZSL WHIPSNADE ZOO**

# **ZOORASSIC PARK RESEARCH RANGERS** BRACHIOSAURUS COMMUNICATION

How can you communicate without making a sound?

Animals use a lot of non-vocal communication. Like scent marking for lions, Bees dancing and chimps use body posture.

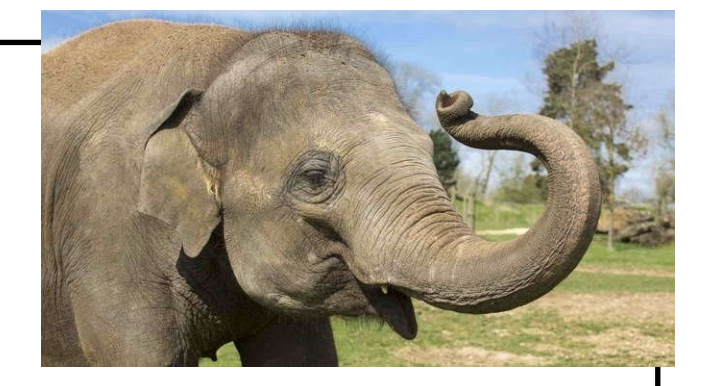

Researchers need to understand and identify these signs to understand the animals they're studying.

Humans also communicate every day without speaking, with body language and eye contact.

There are whole languages don't which don't rely on speaking such as British Sign Language (BSL)

Do you own research to learn a new greeting and use this to communicate with your family without using any spoken words.

## **ZSL WHIPSNADE ZOO**

# **ZOORASSIC PARK RESEARCH RANGERS** DEINONYCHUS TRACKING

Researchers working in Africa with the African Hunting Dogs use a VHF (very high frequency) antenna to pick up the collar's signals, which helps us to track and identify where they are and monitor their behaviour.

You can do something similar at home by getting involved in your local Geocache. To play, participants use the Geocaching app and/or a GPS device to navigate to cleverly hidden containers called geocaches.

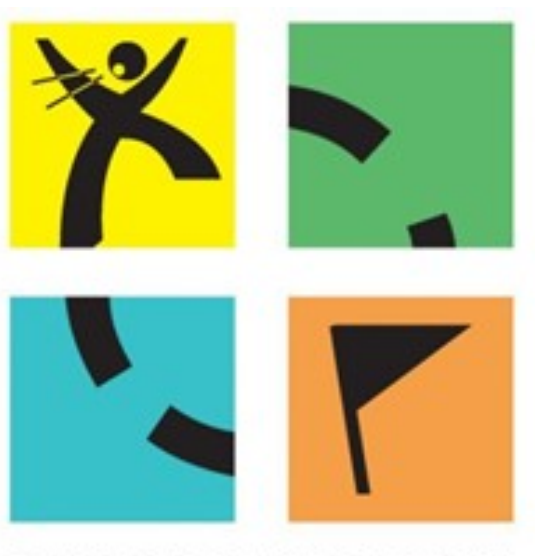

#### **GEOCACHING.COM**

## **ZSL WHIPSNADE ZOO**

# **ZOORASSIC PARK RESEARCH RANGERS** MAIASAURA MONITIORING

A lot of research work involves monitoring animals in remote places and for long periods of time. The best way to do this is by using camera traps.

A wildlife camera trap is a camera left at a location, rigged so that any approaching wild animal will automatically trigger the shutter release and take one or more photos or video sequences, without the photographer being present.

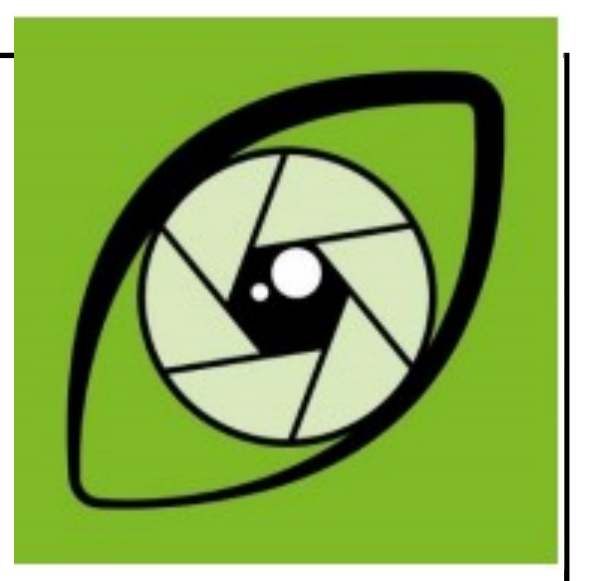

Once the photos are retrieved from the cameras researchers need to identify the animals and habitats in the photos but this can be a very time-consuming task for our busy teams.

You can help our teams to identify and tag the animals in real photos from our cameras out in the wild by visiting Instant Wild and Seabirdwatch. The images you tag then form part of their research projects.

Visit Instant Wild at instantwild.zsl.org or download the app for free from the iOS or Android app stores.

Visit Seabird Watch at [Seabirdwatch —](https://www.zooniverse.org/projects/penguintom79/seabirdwatch) Zooniverse.